# **WE HALLED HALLED**

# Серия PC-SCR

**Стабилизаторы однофазные тиристорные стандартные**

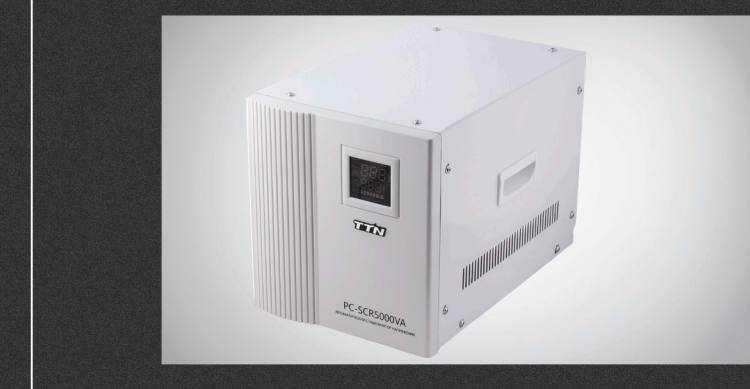

## СОДЕРЖАНИЕ

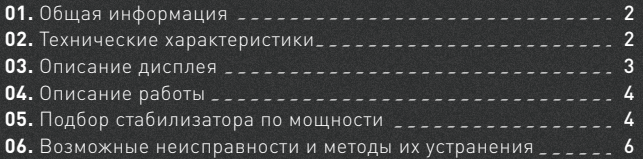

**Waucelogic** 

! Более подробную информацию по использованию и настройке нашей продукции вы найдете на www.purelogic.ru

n1

### Общая информация

Тиристорные стандартные однофазные стабилизаторы напряжения предназначены для поддержания стабильного напряжения питания 220В/50Гц бытовых и промышленных приборов. Тем самым предотвращая выход электрического оборудования из строя. Тиристорные стабилизаторы обладают повышенной надежностью по сравнению с релейными, т.к. коммутация обмоток стабилизирующего трансформатора осуществляется электронным прибором (тиристором) а не механическим способом (реле). Обращаем внимание, что мощность стабилизатора необходимо выбирать с учетом активной и реактивной мощностей нагрузки. Стабилизаторы имеют защиту от подачи повышенного или пониженного напряжения на вход, защиту от перегрузки по току и от КЗ в цепи нагрузки.

02

#### Технические характеристики

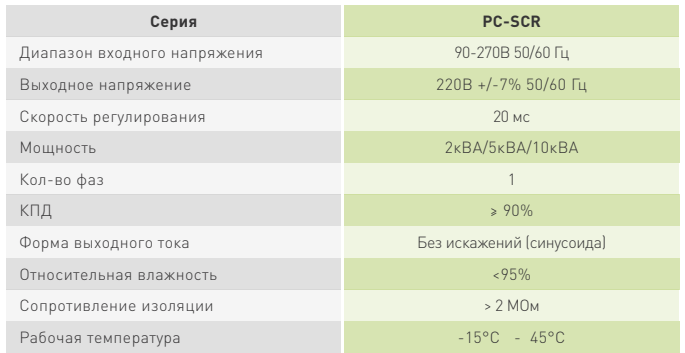

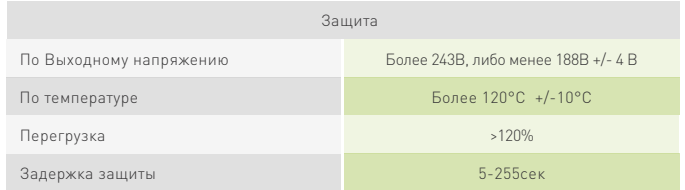

# Описание дисплея **03**

1 Повышенное напряжение — входное напряжение превышает нормально на 15%. Стабилизатор автоматически прекращает подачу тока и на дисплее временно загорается «защита», в поле «напряжение на выходе» появится «000». В поле «напряжение на входе» появится «ошибка», внизу дисплея появится ошибка «повышенное напряжение» 2 Пониженное напряжение — входное напряжение ниже нормы. Стабилизатор автоматически прекращает подачу тока и на дисплее временно загорается «защита», в поле «напряжение на выходе» появится «000». В поле «напряжение на входе» появится «ошибка», внизу дисплея появится ошибка «пониженное напряжение»

3 Перегрузка — превышение номинальной мощности. На дисплее загорается «перегрузка», если перегрузка превысит 120%, стабилизатор прекращает подачу тока, на дисплее временно загорается «защита», в поле «напряжение на выходе» появится «000», в поле «нагрузка» загорится «ошибка», внизу дисплея загорится «перегрузка».

4 Перегрев — температура стабилизатора превышает 120°C. Возможные причины: перегрузка, высокое входное напряжение, высокая температура окружающей среды. Стабилизатор автоматически прекращает подачу тока и на дисплее временно загорается «защита», в поле «напряжение на выходе» появится «000», в поле «нагрузка» появится «000», внизу дисплея загорится «перегрев».

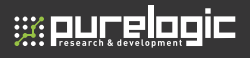

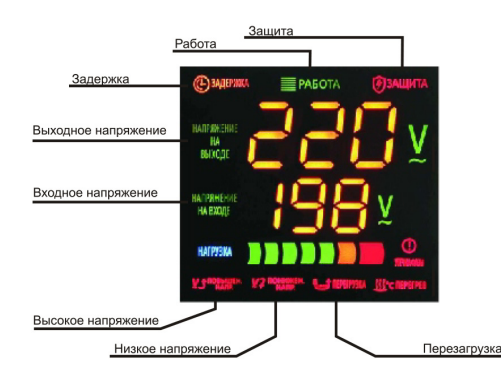

## 04

#### Описание работы

1. Во время работы нормальным является небольшой шум внутри стабилизатора при колебаниях напряжения на входе.

2. Во время работы возможен небольшой нагрев.

3. Если входное напряжение превышает допустимый максимум, необходимо отключить стабилизатор от сети.

4. При длительном неиспользовании отключайте стабилизатор от сети.

#### 05 Подбор стабилизатора по мощности

При выборе стабилизатора необходимо учитывать полную потребляемую мощность нагрузки, которую вы хотите подключить к стабилизатору. Полная мощность это вся мощность потребляемая электроприбором. Она состоит из активной и реактивной мощностей и указывается в ВА.

Активная нагрузка — вся потребляемая энергия преобразуется в тепло и у некоторых устройств является основной : лампы накаливания, обогреватели, электроплиты, утюги и т.д.

Реактивная нагрузка — любая другая. Реактивная составляющая мощности не выполняет полезной работы, она лишь служит для создания магнитных полей, циркулируя между источником и потребителем.

Так же необходимо принять во внимание высокие пусковые токи любого электродвигателя. В момент включения потребление энергии в несколько раз больше номинальной. При выборе стабилизатора для избежания перегрузок необходимо паспортную мощность электроприбора умножить на 3.

#### **Внимание!**

При эксплуатации стабилизатор должен быть заземлен.

При подключении стабилизатора к сети и к нагрузке используйте надежные соединения, обеспечивающие прохождение максимального тока указанного в характеристиках

Не превышайте допустимую максимальную мощность нагрузки. Стабилизатор способен выдерживать кратковременные перегрузки, но значительная перегрузка выведет прибор из строя.

Для предотвращения перегрева не располагайте стабилизатор у источников тепла или пож прямыми солнечными лучами. Не накрывайте корпус работающего стабилизатора тканью, полиэтиленом или иными накидками.

Не используйте стабилизатор в среде, не соответствующей условиям эксплуатации.

Остерегайтесь попадания воды и других жидкостей, а так же проникновения посторонних предметов внутрь корпуса стабилизатора. Не вскрывайте и не прибегайте к самостоятельному ремонту вышедшего из строя стабилизатора.

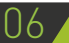

# 06 Возможные неисправности и методы их устранения

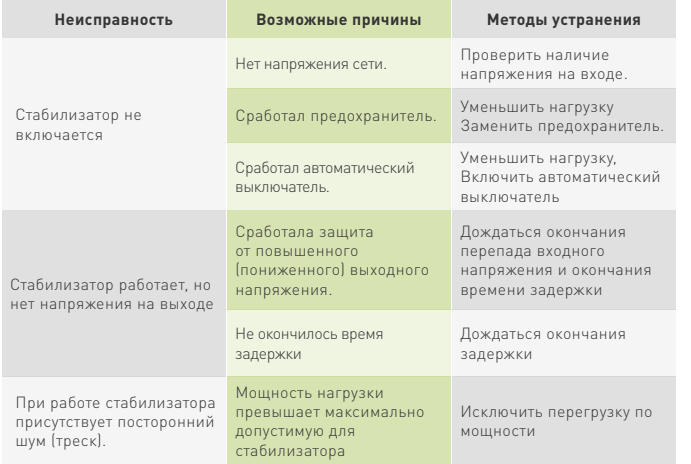

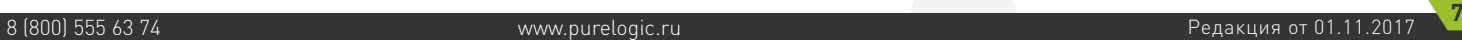

Обращаем Ваше внимание на то, что в документации возможны изменения в связи с постоянным техническим совершенствованием продукции. Последние версии Вы всегда можете скачать на нашем сайте www.purelogic.ru

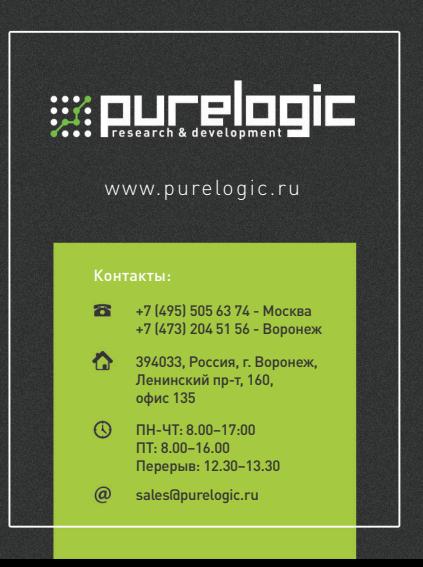